# Methodenbericht

NEPS Startkohorte 4 – Förderschulen

Haupterhebung – Frühjahr 2011

A61, A87

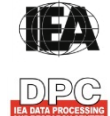

**International Association for the Evaluation of Educational Achievement (IEA)** 

**IEA Data Processing and Research Center (DPC)** 

#### **Bericht für die Koordinierungsstelle der:**

National Educational Panel Study (NEPS) Otto-Friedrich-Universität Bamberg Wilhelmsplatz 3 96047 Bamberg

#### **Vorgelegt vom Erhebungsinstitut:**

IEA Data Processing and Research Center

#### **Gesamtprojektleitung am IEA DPC:**

Heiko Sibberns (Co-Direktor)

#### **Projektverantwortliche am IEA DPC:**

Svenja Bundt (Abteilungsleitung Feldarbeit) Jens Gomolka (Abteilungsleitung Nationales Datenmanagement) Guido Martin (Abteilungsleitung Kodierung) Dr. Steffen Knoll (Finanzen und Berichtslegung)

#### **Kontakt:**

IEA Data Processing and Research Center Projekt NEPS Mexikoring 37 22297 Hamburg Tel. +49 (0)40 48 500 500 Fax +49 (0)40 49 500 501 neps@iea-dpc.de www.iea-dpc.de

# Inhalt

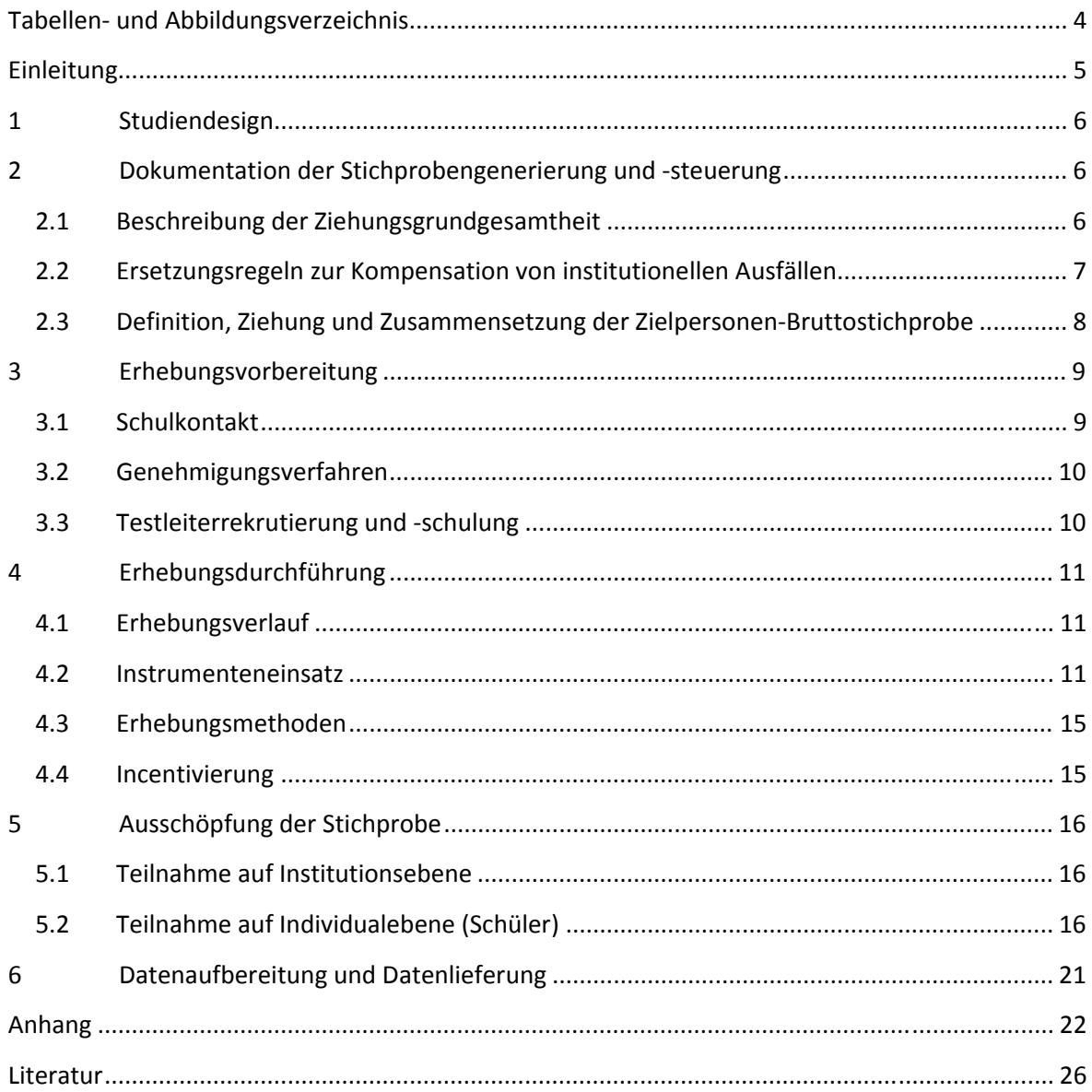

# **Tabellen- und Abbildungsverzeichnis**

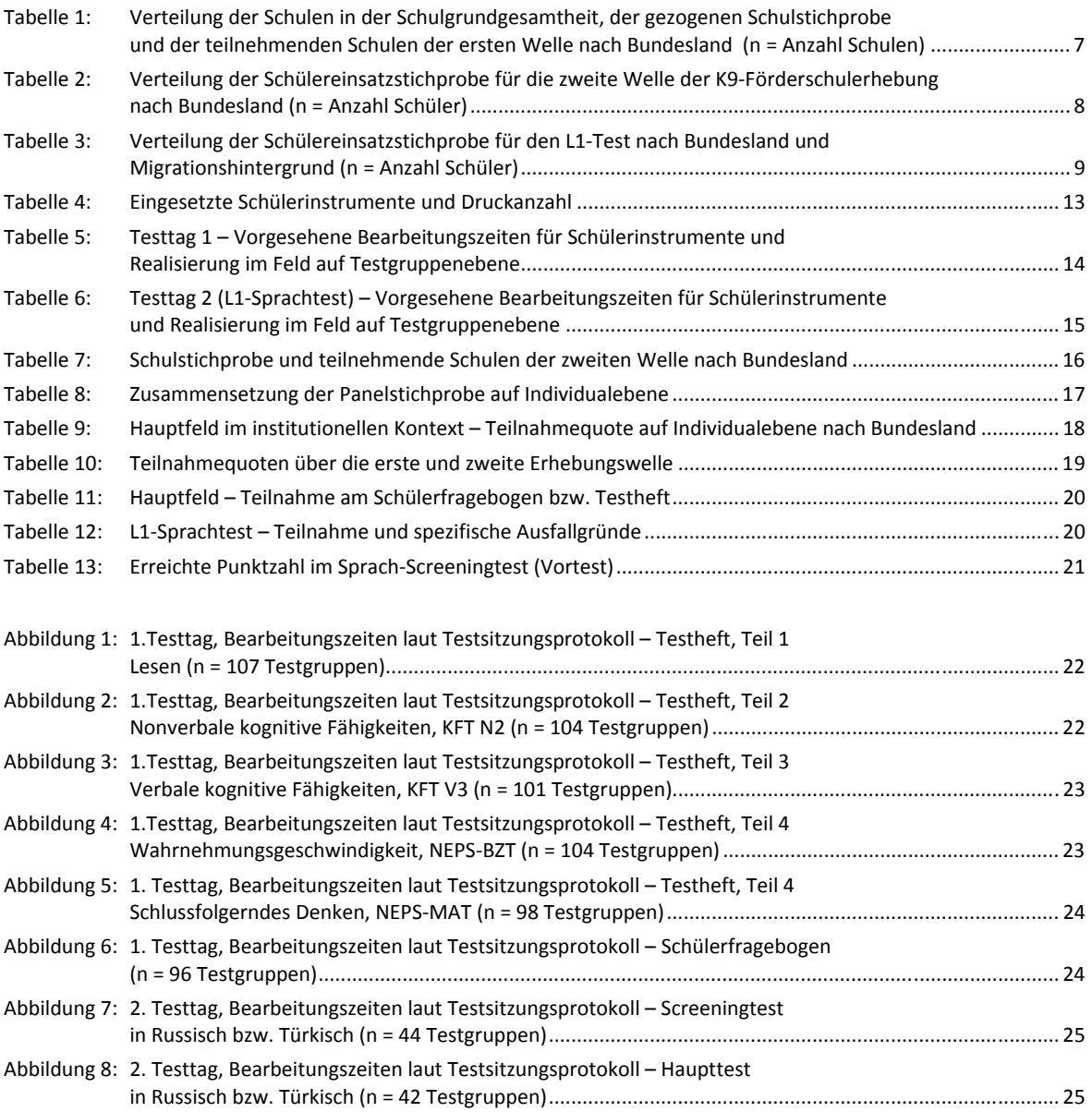

## **Einleitung**

**.** 

Die NEPS-Studie (National Educational Panel Study, NEPS) wird vom Bundesministerium für Bildung und Forschung (BMBF) finanziert und von einem interdisziplinär zusammengesetzten Exzellenznetzwerk unter der Leitung zunächst von Prof. Dr. Dr. h. c. Hans-Peter Blossfeld und seit August 2012 von Prof. Dr. Hans-Günther Roßbach, Otto-Friedrich-Universität Bamberg, durchgeführt. Das Projekt ist am Institut für bildungswissenschaftliche Längsschnittforschung (INBIL) an der Otto-Friedrich-Universität Bamberg angesiedelt. Ziel der NEPS-Studie ist es, Längsschnittdaten zu Kompetenzentwicklungen, Bildungsprozessen, Bildungsentscheidungen und Bildungsrenditen in formalen, nicht-formalen und informellen Kontexten über die gesamte Lebensspanne zu erheben.

Daher umfasst die NEPS-Studie sechs Kohorten, die in unterschiedlichen Lebensphasen starten und jeweils über einen längeren Zeitraum begleitet werden. Gegenstand des vorliegenden Methodenberichts ist die zweite Welle (Erhebung im Frühjahr 2011) der NEPS Startkohorte 4, in der Daten von Neuntklässlern an Förderschulen erhoben werden. Im Rahmen von Machbarkeitsstudien wird empirisch geprüft, ob und wenn ja, wie und unter welchen Bedingungen Förderschüler<sup>1</sup> mit einem sonderpädagogischen Förderbedarf im Förderschwerpunkt "Lernen" aussagekräftig und valide in die längsschnittlichen NEPS-Erhebungen einbezogen werden können. Die repräsentativ ausgewählten und teilnahmebereiten Schüler dieser Kohorte werden in i. d. R. jährlich stattfindenden Erhebungswellen wiederholt befragt und getestet. Generell ist vorgesehen, die einzelnen Schüler solange innerhalb der ursprünglich ausgewählten Schule zu begleiten, bis sie diese Schule oder das allgemeinbildende Schulsystem insgesamt verlassen.

Für sämtliche NEPS-Teilstudien, die mit Erhebungen in der Schule verbunden sind, hat NEPS-Bamberg das Data Processing and Research Center (DPC) der International Association for the Evaluation of Educational Achievement (IEA) mit zentralen Aufgaben der Datenerhebungsvorbereitung, der Datenerhebung in den Schulen und der Datenverarbeitung betraut. Im Einzelnen umfassen diese Aufgaben die Vorbereitung der Stichprobenziehung, die Einreichung der Studie für das kultusministerielle Genehmigungsverfahren, die drucktechnische Vorbereitung und den Druck der Instrumente, die gesamte Vorbereitung der Datenerhebung (inkl. Schulrekrutierung), die Durchführung der Erhebungen in den Schulen, die Qualitätskontrolle sowie die Datenerfassung und Datenaufbereitung.

Der vorliegende Bericht ist in sechs Kapitel gegliedert, die die Erhebungsvorbereitung, die Erhebungsdurchführung und die Datenverarbeitung in chronologischer Reihenfolge abbilden. Im ersten Kapitel wird das Studiendesign zusammenfassend beschrieben. In Kapitel 2 werden das Stichprobendesign und die Stichprobenziehungsprozeduren erläutert. Die Kapitel 3 und 4 sind den Phasen der Erhebungsvorbereitung und Erhebungsdurchführung gewidmet. In Kapitel 5 werden die Teilnahmequoten auf Institutions- und Individualebene dargestellt; Gegenstand von Kapitel 6 ist eine Kurzzusammenfassung der Datenverarbeitung.

<sup>&</sup>lt;sup>1</sup> Im vorliegenden Bericht wird aus Gründen der besseren Lesbarkeit die männliche Anredeform verwendet. Es wird ausdrücklich darauf hingewiesen, dass damit jedoch stets auch die weibliche Anredeform mit gemeint ist.

## **1 Studiendesign**

Der vorliegende NEPS-Methodenbericht behandelt die zweite Welle der Längsschnittstudie der Startkohorte 4 (Klassenstufe 9, K9) an Förderschulen im Frühjahr 2011.

Die Erhebungen der Startkohorte 4 in der Klassenstufe 9 an Förderschulen umfassen folgende Teilstudien:

- Haupterhebung Förderschüler K9 (A61)
- Erweiterung Förderschüler K9 (A87) der Bundesagentur für Arbeit (BA)

Im Folgenden werden diese zwei Teilstudien zusammenfassend als Förderschulerhebung A61 der Startkohorte 4 in der Klassenstufe 9 (K9) bezeichnet.

Die Zielpersonen der Befragungen und Testungen im Rahmen der Teilstudien A61 und A87 waren Schüler der Jahrgangsstufe 9 mit dem Förderschwerpunkt "Lernen", für die bereits zum Zeitpunkt der ersten Welle im Herbst/Winter 2010 ein Einverständnis zur Teilnahme an den Förderschulerhebungen der Startkohorte 4 vorlag (NEPS-Haupterhebungen A60/A86). Die Teilnahme an der Ersterhebung war freiwillig und konnte jederzeit, auch für die Folgeerhebungen, widerrufen werden. Ergänzende Kontexterhebungen, z. B. von Lehrkräften oder Schulleitungen, fanden in der A61-Studie nicht statt.

Die Schüler bekamen Testaufgaben aus den Bereichen Lesen, Allgemeine kognitive Grundfähigkeiten sowie verbale und nonverbale kognitive Fähigkeiten. Zusätzlich erhielten sie einen Fragebogen. Schüler mit russischem bzw. türkischem Migrationshintergrund, die auf Basis der Schülerfragebogen-Daten der Herbst/Winter-Erhebung 2010 identifiziert wurden, bearbeiteten außerdem einen sogenannten L1-Test zu muttersprachlichen Kenntnissen.

## **2 Dokumentation der Stichprobengenerierung und -steuerung**

#### **2.1 Beschreibung der Ziehungsgrundgesamtheit**

Die Schulstichprobenziehung für die hier vorliegende zweite Erhebungswelle des Jahrgangs 9 fand bereits im Vorfeld der Ersterhebung (NEPS A60/A86) statt. Das Erhebungsinstitut erfüllte dabei damals folgende Aufgaben:

- Erstellung und Aufbereitung einer vollständigen Liste der zur Grundgesamtheit gehörenden Schulen der 16 Bundesländer,
- Pseudonymisierung der offiziellen Schulnummern und Übertragung der Liste der gezogenen Schulen in ein Schulverwaltungsprogramm zur Vorbereitung der Erhebungsphase an den Schulen.

Die unmittelbare Zufallsziehung der Schulen nahm die NEPS-Methodengruppe in Bamberg vor (zum Verfahren der Schulstichprobenziehung im Detail s. Methodenbericht zu den NEPS-Teilstudien A60/A86).

Im Sinne des Panelgedankens rekrutierte sich die Schulstichprobe der zweiten Welle aus den 103 teilnehmenden Schulen der Ersterhebung. Die Tabelle 1 gibt einen Überblick über die Schulverteilungen der Ziehungsgrundgesamtheit, über die Schulzielstichprobe und über die teilnehmenden Schulen der ersten Welle, die die Schulstichprobe der zweiten Welle bildeten.

| Bundesland $\overline{d^2}$ | Grundgesamtheit der<br>Schulen <sup>*)</sup> |       | Gezogene Schulen**) |      | Teilnehmende Schulen<br>der ersten Welle***) |        |
|-----------------------------|----------------------------------------------|-------|---------------------|------|----------------------------------------------|--------|
|                             | (abs.)                                       | (%)   | (abs.)              | (%)  | (abs.)                                       | $(\%)$ |
| $\mathbf{1}$                | 19                                           | 1,3   | 1                   | 0,9  | 1                                            | 1,0    |
| $\overline{2}$              | 79                                           | 5,2   | $\overline{7}$      | 6,4  | 4                                            | 3,9    |
| 3                           | 321                                          | 21,2  | 30                  | 27,3 | 29                                           | 28,2   |
| $\overline{\mathbf{4}}$     | 188                                          | 12,4  | 13                  | 11,8 | 13                                           | 12,6   |
| 5                           | 3                                            | 0,2   | 1                   | 0,9  | 1                                            | 1,0    |
| 6                           | 69                                           | 4,6   | 3                   | 2,7  | $\mathbf{1}$                                 | 1,0    |
| $\overline{7}$              | 24                                           | 1,6   | 4                   | 3,6  | 4                                            | 3,9    |
| 8                           | 43                                           | 2,8   | 5                   | 4,5  | 4                                            | 3,9    |
| 9                           | 51                                           | 3,4   | $\overline{4}$      | 3,6  | 5                                            | 4,9    |
| 10                          | 39                                           | 2,6   | 3                   | 2,7  | $\overline{2}$                               | 1,9    |
| 11                          | 58                                           | 3,8   | $\overline{7}$      | 6,4  | $\overline{7}$                               | 6,8    |
| 12                          | 131                                          | 8,7   | $\overline{7}$      | 6,4  | $\overline{7}$                               | 6,8    |
| 13                          | 277                                          | 18,3  | 9                   | 8,2  | 9                                            | 8,7    |
| 14                          | 108                                          | 7,1   | 8                   | 7,3  | 8                                            | 7,8    |
| 15                          | 48                                           | 3,2   | 3                   | 2,7  | 3                                            | 2,9    |
| 16                          | 55                                           | 3,6   | 5                   | 4,5  | 5                                            | 4,9    |
| Gesamt                      | 1.513                                        | 100,0 | 110                 | 100  | 103                                          | 100,0  |

**Tabelle 1: Verteilung der Schulen in der Schulgrundgesamtheit, der gezogenen Schulstichprobe und der teilnehmenden Schulen der ersten Welle nach Bundesland (n = Anzahl Schulen)** 

**\*)** Grundgesamtheit aller Förderschulen mit Schwerpunkt "Lernen", die 2008/2009 eine Jahrgangsstufe 7 hatten. Datengrundlage für

die Aufbereitung der Ziehungsgrundgesamtheit waren die Schulverzeichnisse des Jahres 2008/2009.

**\*\*)** Gezogene Originalschulen; nicht aufgeführt sind jeweils drei, in Bundesland 5 zwei Ersatzschulen (vgl. Kapitel 2.2).

**\*\*\*)** Die teilnehmenden Schulen der ersten Erhebungswelle definieren die Schulstichprobe der zweiten Welle.

Zu beachten ist, dass im Bundesland 9 eine Schule mehr teilgenommen hat, als Originalschulen gezogen worden waren. Dies liegt daran, dass zwar für jede gezogene Originalschule drei Ersatzschulen (außer in Bundesland 5, s. Fußnote 4) bestimmt wurden, diese jedoch in einigen Fällen nicht ausreichend waren. In einigen Schulsträngen wurden daher Schulen aufgrund anfänglich zurückhaltender Rückmeldungen parallel rekrutiert. Durch dieses Vorgehen kam es in Bundesland 9 zu einer höheren Anzahl an realisierten Schulen als beabsichtigt.

#### **2.2 Ersetzungsregeln zur Kompensation von institutionellen Ausfällen**

Aufgrund der Freiwilligkeit der Teilnahme an der NEPS-Studie auf Schul- und Schülerebene wurde bereits bei der Schulstichprobenziehung für die erste Welle der Startkohorte 4 die Kompensation von Schulausfällen berücksichtigt. Für jede gezogene Originalschule wurden deshalb damals aus der Förderschulschicht der Schulgesamtliste – in Anlehnung an das Verfahren für die Haupterhebungen an allgemeinen Schulen<sup>3</sup> – Ersatzschulen gezogen, die die ausgefallenen Originalschulen in festgelegter Reihenfolge ersetzen konnten. Schulen innerhalb eines sogenannten "Schulstrangs", bestehend aus Originalschule und maximal drei Ersatzschulen<sup>4</sup>, wiesen identische Merkmale hinsichtlich Bundesland, Trägerschaft und Regionalklassifikation auf

**.** 

<sup>&</sup>lt;sup>2</sup> Die Namen der Bundesländer werden im vorliegenden Bericht pseudonymisiert, d. h. jedem Bundesland ist eine bestimmte Zahl zwischen 1 und 16 zugewiesen worden.

<sup>3</sup> Mit dem Begriff "allgemeine Schulen" werden laut Definitionenkatalog der KMK alle allgemein bildenden Schularten ohne die Förderschulen bezeichnet (KMK: Definitionenkatalog zur Schulstatistik 2012, S. 15). 4

 $<sup>4</sup>$  In Bundesland 5 gab es insgesamt nur 3 Schulen, daher waren nur 2 Ersatzschulen möglich.</sup>

sowie ähnliche Größen der Jahrgänge (zu den Ersetzungsregeln im Detail s. Methodenbericht zu NEPS A60/A86).

Aufgrund des Panelcharakters war für die zweite Welle der Erhebung keine Kompensation von institutionellen Ausfällen vorgesehen.

#### **2.3 Definition, Ziehung und Zusammensetzung der Zielpersonen-Bruttostichprobe<sup>5</sup>**

Laut Studiendesign handelte es sich bei der ersten Welle der K9-Förderschulerhebung im Herbst/Winter 2010 um eine Vollerhebung, d. h. es wurden alle Schülerinnen und Schüler der teilnehmenden Schulen um ihre Beteiligung an der Erhebung gebeten.

An den 103 Schulen der ersten Welle der K9-Förderschulerhebung lagen für 1.186 Schüler Einverständniserklärungen zur Teilnahme an der Studie vor. Diese 1.186 Schüler definierten als Startpanel auch die Einsatzstichprobe für die zweite Welle. Tabelle 2 zeigt die Verteilung dieser Schülereinsatzstichprobe nach Bundesland.

| <b>Bundesland</b> | (abs.) | (%)   |
|-------------------|--------|-------|
| $\mathbf{1}$      | 4      | 0,3   |
| $\overline{2}$    | 43     | 3,6   |
| $\mathsf 3$       | 340    | 28,7  |
| 4                 | 138    | 11,6  |
| 5                 | 10     | 0,8   |
| 6                 | 10     | 0,8   |
| $\overline{7}$    | 58     | 4,9   |
| $\,8\,$           | 52     | 4,4   |
| $\boldsymbol{9}$  | 62     | 5,2   |
| $10\,$            | 22     | 1,9   |
| $11\,$            | 113    | 9,5   |
| 12                | 82     | 6,9   |
| 13                | 77     | 6,5   |
| 14                | 70     | 5,9   |
| 15                | 46     | 3,9   |
| 16                | 59     | 5,0   |
| Gesamt            | 1.186  | 100,0 |

**Tabelle 2: Verteilung der Schülereinsatzstichprobe für die zweite Welle der K9-Förderschulerhebung nach Bundesland (n = Anzahl Schüler)** 

Die Definition der Einsatzstichprobe für die L1-Testung (Migrantenmodul) erfolgte durch die Säule 4 an der Otto-Friedrich-Universität Bamberg<sup>6</sup>. Dort wurde ein SPSS-Programm erstellt, das auf Basis der Schülerfragebogendaten der ersten Welle drei Variablen erzeugte, die Migrationsschüler mit russischem bzw. türkischem Migrationshintergrund kennzeichneten (sogenannte Preloaddaten). Erzeugt wurden Preloaddaten für 114 Migrationsschüler – davon 37 mit russischem und 77 mit türkischem Migrationshintergrund. An 54 der insgesamt 103 Schulen war demnach eine L1-Testung vorgesehen – davon an 11 Schulen mit Schülern beider

 5 Die Zielpersonen-Bruttostichprobe beinhaltet die Schüler, die potentiell an der Studie teilnehmen können, weil sie Schüler teilnehmender Schulen sind.

<sup>6</sup> Der Migrationshintergrund der Schüler wurde folgendermaßen definiert: Ein Schüler hat einen entsprechenden Migrationshintergrund, wenn er selbst oder ein Elternteil oder mindestens zwei Großeltern in der Türkei bzw. der ehemaligen Sowjetunion geboren wurden.

Migrationshintergründe, an 14 Schulen ausschließlich mit russischen und an 29 Schulen ausschließlich mit türkischen Schülern.

Tabelle 3 zeigt die Verteilung der L1-Einsatzstichprobe nach Bundesland – getrennt nach türkischer und russischer Sprachgruppe. Einige Bundesländer sind nicht vertreten.

#### **Tabelle 3: Verteilung der Schülereinsatzstichprobe für den L1-Test nach Bundesland und Migrationshintergrund (n = Anzahl Schüler)**

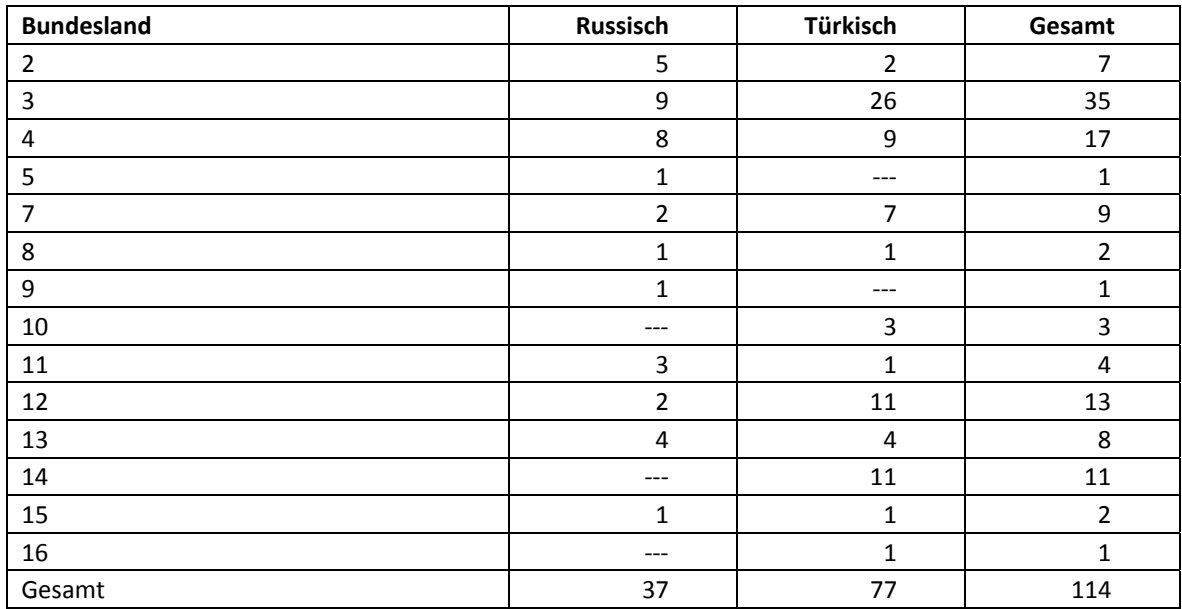

## **3 Erhebungsvorbereitung**

## **3.1 Schulkontakt**

Zur Reaktivierung der teilnahmebereiten Schüler für die Frühjahrserhebung 2011 wurden folgende Formen der Kontaktaufnahme und Panelpflege eingesetzt:

Für die zweite Welle der K9-Förderschulerhebung konnte der Verbleib der Schüler nicht im Vorfeld der Erhebung abgefragt werden, da aufgrund des geringen zeitlichen Abstands zwischen der ersten und der zweiten Welle der K9-Haupterhebung keine Aktualisierungsliste an die Schulen geschickt werden konnte. In einem ersten Schulanschreiben wurden die Schulkoordinatoren daher lediglich um die Nennung eines Testtermins sowie um die Bestätigung der Ansprechpartner gebeten.

Ein zweites Schulanschreiben enthielt folgende Materialien zur Erhebungsvorbereitung:

- Schulkoordinatoren-Manual
- Schülerteilnahmelisten
- Elternanschreiben
- Schüleranschreiben
- ein Ansichtsexemplar des Schülerfragebogens zur Einsichtnahme durch die Eltern und Schüler im Schulsekretariat

Auf die Schülerteilnahmelisten wurden die Schüler-IDs aller Schüler eingedruckt, für die eine positive Einverständniserklärung zur Teilnahme an der ersten Welle im Herbst/Winter 2010 vorlag. Diese Listung entsprach somit der Nettostichprobe der ersten Welle der Förderschulerhebung (NEPS-Studie A60/A86). Der Verbleib der Schüler zum Zeitpunkt der zweiten Welle wurde dann erst auf der Schülerteilnahmeliste (während des Testfensters) erhoben.

Für die Feststellung des Verbleibs der Schüler standen folgende Kategorien zur Auswahl:

- 1. Verbleib an der ursprünglichen Schule,
- 2. Voraussichtlicher Verbleib an der ursprünglichen Schule, allerdings vorübergehende Abwesenheit im nächsten Schuljahr (z. B. wegen Auslandsaufenthalt, längerer Krankheit/Abwesenheit),
- 3. Wechsel an eine andere allgemeinbildende Schule (z. B. wegen Umzug, Schulformwechsel),
- 4. Verlassen des allgemeinbildenden Schulsystems (z. B. wegen Wechsel an eine berufsbildende Schule, Aufnahme einer Berufsausbildung/Berufstätigkeit).

#### **3.2 Genehmigungsverfahren**

Die Einreichung der genehmigungsrelevanten Unterlagen bei den Kultusministerien erfolgte am 17. Dezember 2010; die letzte Genehmigung wurde am 09. März 2011 erteilt.

Aufgrund der datenschutzrechtlichen Rückmeldungen aus den einzelnen Bundesländern kamen drei verschiedene Varianten der Eltern- und Schüleranschreiben zum Einsatz: eine Hauptvariante für vierzehn Bundesländer sowie jeweils eine angepasste Ländervariante für die beiden übrigen Bundesländer.

#### **3.3 Testleiterrekrutierung und -schulung**

Zur Durchführung der Erhebungen der NEPS-Teilstudien A61 und A87 wurden insgesamt 85 Testleiter eingesetzt, die alle die vom Erhebungsinstitut konzipierte und von Mitarbeitern des Erhebungsinstituts durchgeführte Testleiterschulung absolvierten, die im Rahmen der NEPS-Haupterhebung in der Jahrgangsstufe 9 an allgemeinen Schulen (NEPS-Teilstudien A47/A68/A84) durchgeführt wurden.

Insgesamt fanden bundesweit 13 jeweils vierstündige Testleiterschulungen statt, in denen die Testleiter über die Haupterhebung in Jahrgangsstufe 9 und die NEPS-Teilstudien A61 und A87 (Förderschulerhebung der Startkohorte 4, 2. Welle) informiert und in den Aufgabenbereichen eines Testleiters geschult wurden. In der Schulung wurden folgende Themenbereiche ausführlich behandelt, wobei der Umgang mit den Testmaterialien, mit den zu führenden Listen und den entsprechenden Eintragungen zum Teilnahmestatus der Testpersonen in einer praktischen Übungsphase behandelt wurde:

- Einführung in die Studie
- Ablauf der Erhebungsvorbereitung (Testleiter Schule Erhebungsinstitut)
- allgemeine Richtlinien zur Erhebungsdurchführung
- Erhebungsmaterialien
- Einverständniserklärungen
- Listenführung
- Ablauf des Testtages
- besondere Aufgaben der Testleiter vor, während und nach der Erhebung
- Besonderheiten zum 2. Testtag (für alle Testleiter verpflichtend)

Der letzte Teil der Schulung (Dauer ca. ½ Stunde) behandelte ausschließlich den L1-Screeningtest sowie den L1-Test zu muttersprachlichen Kenntnissen. Diesen Schulungsteil zum zweiten Testtag mussten alle eingesetzten Testleiter besuchen. In Absprache mit der Studienleitung wurde entscheiden, dass diejenigen Testleiter, die bereits eine Schulung besucht hatten, die im Rahmen der vorangegangenen Haupterhebung (kombinierte Schulung für die erste Welle im Herbst/Winter 2010 und für weitere NEPS-Teilstudien) stattfand, nicht noch einmal geschult werden mussten.

Die eingesetzten Testleiter waren Studierende mit vorwiegend folgenden Studienzielen: Lehramt (28), Erziehungswissenschaften (17), Psychologie (16), Soziologie (15), Lehr-Lern-Trainingspsychologie (1), Bildungswissenschaften (1). Des Weiteren wurden sieben Testleiter mit anderen Studienschwerpunkten eingesetzt, die dem Pool erfahrener und zuverlässiger Testleiter des Erhebungsinstituts angehören.

## **4 Erhebungsdurchführung**

#### **4.1 Erhebungsverlauf**

Die Durchführung der Testsitzungen dieser Erhebung war für den Zeitraum 09. Mai bis 10. Juni 2011 an jeweils einem Vormittag in den Schulen vorgesehen. Sofern an einer Schule auch die L1- Testung vorgesehen war, sollte diese an einem zweiten Testtag erfolgen, der am Folgetag oder aber innerhalb einer Woche nach dem ersten Testtag stattfand.

An vier Schulen konnte der erste Testtag erst nach dem vorgesehenen Testfenster stattfinden, da die Schulen aufgrund von Prüfungszeiten und anderen schulischen Veranstaltungen keinen Testtermin innerhalb des Testfensters nennen konnten. Die letzte Testung für den 1. Testtag hat am 13. Juli 2011 und für den 2. Testtag am 14. Juli 2011 stattgefunden.

#### **4.2 Instrumenteneinsatz**

#### **Schülerinstrumente und Rotationen**

Folgende Erhebungsinstrumente kamen in der Haupterhebung zum Einsatz:

- Fünf Testheftversionen, an jeden Schüler wurde ein Testheft administriert.
- Vier Fragebogenvarianten: Zwei Varianten A für panelbefragte Schüler, die schon bei der ersten Erhebungswelle einen Fragebogen ausgefüllt hatten; zwei Varianten B für erstbefragte Schüler, die bei der ersten Welle abwesend waren bzw. keinen Fragebogen bearbeitet hatten. An jeden Schüler wurde ein Fragebogen administriert.

Am ersten Testtag erhielten die Schüler das Testheft mit Aufgaben zu den Bereichen Lesen, Allgemeine kognitive Fähigkeiten (Wahrnehmungsgeschwindigkeit und Schlussfolgerndes Denken mit den Tests NEPS-BZT und NEPS-MAT) sowie nonverbale und verbale kognitive Fähigkeiten (mit den Subtests N2 und V3 aus dem Kognitiven Fähigkeitstest KFT 4-12+R). Zusätzlich erhielten sie einen Fragebogen, in dem sie um Angaben bzw. Einschätzungen zu folgenden Bereichen gebeten wurden:

- zu ihrer persönlichen, schulischen und beruflichen Zukunftsplanung (z. B. mögliche Schulabschlüsse, Praktika und Ausbildungspläne) und zur Unterstützung von anderen, auf die sie dabei zurückgreifen können,
- zu ihrer Freizeitgestaltung (insbesondere zu Aktivitäten in Jugendzentren und Sport),
- zu ihren Interessen und ihrer Persönlichkeit,
- zu ihren kulturellen Werten und Einstellungen sowie zu ihrer Herkunft und Familie.

Schüler, die bei der ersten Welle z. B. aufgrund von Krankheit abwesend waren, die sich aber generell teilnahmebereit erklärt hatten, erhielten im Rahmen des Schülerfragebogens zusätzlich einige zentrale Fragen zur Soziodemografie aus dem Schülerfragebogen der ersten Welle vom Herbst/Winter 2010.

Außerdem erfolgten Tests zu muttersprachlichen Kenntnissen (sogenannte L1-Tests) bei Schülern mit russischem bzw. türkischem Migrationshintergrund, die auf Basis der Schülerfragebogen-Daten der Herbst/Winter-Erhebung 2010 identifiziert wurden, d. h. die entsprechend der bei der NEPS-Studie zugrunde gelegten Definition über einen russischen oder türkischen Migrationshintergrund verfügten.

Folgende Erhebungsinstrumente kamen in der L1-Testung zum Einsatz:

- je eine L1-Vortestvariante (Screeningtest) in russischer und türkischer Form,
- je eine L1-Haupttestvariante in russischer und türkischer Form.

Diese Schüler wurden gebeten, an einem zusätzlichen 2. Testtag (Dauer: eine Schulstunde) einen Test zur Erhebung der (muttersprachlichen) Kompetenzen in Russisch bzw. Türkisch zu bearbeiten.

Um zu vermeiden, dass Schüler mit russischem oder türkischem Migrationshintergrund an den L1- Tests teilnehmen, die aber über keinerlei Kenntnisse in Russisch bzw. Türkisch (mehr) verfügen, wurde dem eigentlichen L1-Test ein Vortest (= Screeningtest) vorgeschaltet, der mit einer kleinen Anzahl von Aufgaben (einem ca. 5-minütigen Hörverständnistest mit Aufgaben zur Wort-Bild-Zuordnung) prüft, ob Grundkompetenzen in Russisch bzw. Türkisch vorhanden sind. Stellte sich anhand dieses Vortests bei einzelnen der nach Datenlage in Frage kommenden Schüler heraus, dass sie über keine oder zu geringe muttersprachliche Kenntnisse verfügten, wurden diese nicht für den eigentlichen L1-Test zugelassen.

Gab es in den teilnehmenden Schulen keine Schüler mit russischem oder türkischem Migrationshintergrund in der Testgruppe, so fiel für diese Schule kein zweiter Testtag an.

Für die inhaltliche Vollständigkeit und das Design zeichnete die Teilstudienleitung verantwortlich. Das Erhebungsinstitut erhielt die Instrumente in elektronischer Form und erstellte das finale Layout. Die finalen Druckvorlagen der Instrumente wurden dann an die Studienleitung in Bamberg versandt und dort zum Druck freigegeben.

Tabelle 4 gibt einen Überblick über die eingesetzten Instrumente und Druckzahlen.

| Instrument/Domäne (Bezeichnung)                                                                                                    | Seitenzahl   | <b>Farbdruck</b> | <b>Druckanzahl</b> |
|----------------------------------------------------------------------------------------------------|--------------|------------------|--------------------|
| Heft 1 - Lesen, Nonverbale kognitive Fähigkeiten KFT<br>N2, Verbale kognitive Fähigkeiten KFT V3, Wahrneh-<br>mungsgeschwindigkeit (NEPS-BZT), Schlussfolgerndes<br>Denken (NEPS-MAT) | 70           | nein             | 225                |
| Heft 2 - Lesen, Nonverbale kognitive Fähigkeiten KFT<br>N2, Verbale kognitive Fähigkeiten KFT V3, Wahrneh-<br>mungsgeschwindigkeit (NEPS-BZT), Schlussfolgerndes<br>Denken (NEPS-MAT) | 60           | nein             | 225                |
| Heft 3 - Lesen, Nonverbale kognitive Fähigkeiten KFT<br>N2, Verbale kognitive Fähigkeiten KFT V3, Wahrneh-<br>mungsgeschwindigkeit (NEPS-BZT), Schlussfolgerndes<br>Denken (NEPS-MAT) | 64           | nein             | 225                |
| Heft 4 - Lesen, Nonverbale kognitive Fähigkeiten KFT<br>N2, Verbale kognitive Fähigkeiten KFT V3, Wahrneh-<br>mungsgeschwindigkeit (NEPS-BZT), Schlussfolgerndes<br>Denken (NEPS-MAT) | 64           | nein             | 225                |
| Heft 5 - Lesen, Nonverbale kognitive Fähigkeiten KFT<br>N2, Verbale kognitive Fähigkeiten KFT V3, Wahrneh-<br>mungsgeschwindigkeit (NEPS-BZT), Schlussfolgerndes<br>Denken (NEPS-MAT) | 60           | nein             | 224                |
| Gesamt - Testhefte                                                                                                    |              |                  | 1.124              |
| Schülerfragebogen - Panelbefragte 1A                                                                                                    | 14           | nein             | 578                |
| Schülerfragebogen - Panelbefragte 2A                                                                                                    | 14           | nein             | 478                |
| Schülerfragebogen - Erstbefragte 1B                                                                                                    | 26           | nein             | 40                 |
| Schülerfragebogen - Erstbefragte 2B                                                                                                    | 26           | nein             | 28                 |
| Gesamt - Schülerfragebogen                                                                                                    |              |                  | 1.124              |
| L1-Testheft Türkisch inkl. Screeningtest                                                                                                    | 38           | nein             | 75                 |
| L1-Testheft Russisch inkl. Screeningtest                                                                                                    | 40           | nein             | 37                 |
| Gesamt - L1-Testheft                                                                                                    |              |                  | 112                |
| Adressaktualisierungsblatt                                                                                                    | $\mathbf{1}$ | nein             | 1.124              |

**Tabelle 4: Eingesetzte Schülerinstrumente und Druckanzahl** 

Da schon vor dem Erhebungstag feststand, wie viele Schüler potenziell an der Erhebung teilnehmen konnten (nämlich diejenigen, für deren Teilnahme schon für die erste Erhebungswelle ein Einverständnis vorlag), wurden nur Instrumente für teilnahmebereite Schüler gedruckt (sog. "Nettodruck"). Abweichungen der Druckzahlen von den tatsächlich administrierten Instrumenten sind auf Testdrucke oder auf kurz vor der Erhebung nicht mehr anzutreffende Schüler zurückzuführen, die bei der Drucklegung nicht mehr berücksichtigt werden konnten. Um die Instrumente eindeutig den Schülern auf der Schülerteilnahmeliste zuordnen zu können, wurde jedes ausgegebene Instrument mit einem maschinenlesbaren Barcode-Aufdruck "individualisiert".

#### **Dauer der einzelnen Instrumente**

Für den ersten Testtag war eine Erhebungsdauer von ca. 130 bzw. 145 Minuten vorgesehen (inklusive Pausen und Anweisungen, je nach Fragebogenversion), für den zweiten Testtag eine Dauer von einer Schulstunde, d. h. 45 Minuten.

Die Tabelle 5 gibt einen Überblick über die vorgesehenen Bearbeitungszeiten der Testteile des ersten Testtages und ihre Realisierung im Feld laut Testsitzungsprotokoll. Für eine grafische Darstellung der Bearbeitungszeiten siehe die Abbildungen 1 – 6 im Anhang.

Bei der Interpretation der Zeiten ist zu beachten, dass die Testleiter zwar generell angewiesen waren, zeitliche Vorgaben möglichst genau – bei zeitgesteuerten Testteilen sogar ganz genau – einzuhalten, dass es aber in der Gruppensituation in Ausnahmefällen erforderlich sein kann, von den Vorgaben abzuweichen. Zum Beispiel kann es durch viele Schülernachfragen oder aber durch Störungen dazu kommen, dass einzelne Zeitvorgaben überschritten werden. Außerdem ist eine gewisse Toleranz beim Eintragen der Testanfangs- und Endzeiten in die Ergebnisse einzurechnen, auch wenn die eigentlichen Testzeiten präzise mit der Stoppuhr genommen wurden. Insofern sind die ausgewiesenen Zeiten auf Testgruppenebene als Anhaltspunkte für die tatsächlich benötigten Zeiten der Test- und Fragebogenteile zu werten.

Bis auf den Schülerfragebogen waren in den NEPS-Teilstudien A61 und A87 alle Testteile zeitgesteuert, d. h. sie wurden jeweils zeitlich genau unter Verwendung einer Stoppuhr administriert.

Besonderheiten bei der Zeiterfassung: In den Zeiten für Wahrnehmungsgeschwindigkeit (NEPS-BZT) und Schlussfolgerndes Denken (NEPS-MAT) sind kurze einleitende und abschließende Hinweise des Testleiters enthalten (daher keine Nettobearbeitungszeit), die Zeiten wurden als Block erfasst. Zwischen einzelnen Testteilen gab es noch Fragen aus dem Bereich der prozeduralen Metakognition, in denen die Schüler zur Selbsteinschätzung bezüglich ihrer bisherigen Testbearbeitung befragt wurden; die Zeiten für diese Fragen wurden nicht erfasst. Für die Bearbeitung des Schülerfragebogens waren die Testleiter angewiesen, den Schülern ggf. zusätzliche Zeit einzuräumen.

|                                                                                  | vorgesehene<br>Bearbei- | Anzahl                            | <b>Bearbeitungszeit laut</b><br>Testsitzungsprotokoll (%) |                                |                    |  |
|----------------------------------------------------------------------------------|-------------------------|-----------------------------------|-----------------------------------------------------------|--------------------------------|--------------------|--|
| <b>Testteil</b><br>tungszeit<br>(in Minuten)                                     |                         | auswertbare<br><b>Testgruppen</b> | unter-<br>schritten                                       | ein-<br>gehalten <sup>*)</sup> | über-<br>schritten |  |
| Testheft, Teil 1 (Lesen)                                                         | 28                      | 107                               | 4,7                                                       | 81,3                           | 14,0               |  |
| Testheft, Teil 2<br>(Nonverbale kognitive<br>Fähigkeiten; KFT N2)                | 8                       | 104                               |                                                           | 85,6                           | 14,4               |  |
| Testheft, Teil 3<br>(Verbale kognitive<br>Fähigkeiten, KFT V3)                   | $\overline{7}$          | 101                               |                                                           | 89,1                           | 10,9               |  |
| Testheft, Teil 4<br>(Wahrnehmungsge-<br>schwindigkeit, NEPS-BZT)<br>3 x 30 Sek.  | 1,5                     | 104                               | 11,5                                                      | 79,8                           | 8,7                |  |
| Testheft, Teil 4<br>(Schlussfolgerndes<br>Denken, NEPS-MAT)<br>$3 \times 3$ Min. | 9                       | 98                                | 7,1                                                       | 84,7                           | 8,2                |  |
| Schülerfragebogen (für<br>Panel-bzw. Erstbefragte)                               | 30 bzw. 45              | 96                                | 21,9                                                      | 74,0                           | 4,2                |  |

**Tabelle 5: Testtag 1 – Vorgesehene Bearbeitungszeiten für Schülerinstrumente und Realisierung im Feld auf Testgruppenebene** 

\*) Bei den Testheften galt eine Abweichung von +/- 1 Minute als "eingehalten", beim SFB +/- 2 Minuten.

Tabelle 6 gibt die Bearbeitungszeiten des L1-Sprachtests am zweiten Testtag getrennt nach Sprachgruppen wieder. Für eine grafische Darstellung der Bearbeitungszeiten siehe die Abbildungen 7 und 8 im Anhang.

Alle Bearbeitungszeiten am zweiten Testtag waren durch das Abspielen einer CD festgelegt. Der Testleiter hatte allerdings zwischenzeitlich die CD zu stoppen und Anweisungen mündlich zu geben, so dass hier nicht mit exakt gleichen Zeiten zu rechnen ist.

| <b>Testteil</b>                                | Vorgesehene<br>Bearbei-   | Version    | Anzahl                     | Bearbeitungszeit laut<br>Testsitzungsprotokoll (%) |                                |                    |  |
|------------------------------------------------|---------------------------|------------|----------------------------|----------------------------------------------------|--------------------------------|--------------------|--|
|                                                | tungszeit<br>(in Minuten) |            | auswertbare<br>Testgruppen | unter-<br>schritten                                | ein-<br>gehalten <sup>*)</sup> | über-<br>schritten |  |
| Testheft, Teil 1<br>(Screeningtest<br>"Sätze") | 2,5                       | <b>RUS</b> | 16                         |                                                    | 81,3                           | 18,8               |  |
|                                                |                           | <b>TUR</b> | 28                         |                                                    | 71,4                           | 28,6               |  |
|                                                |                           | Gesamt     | 44                         |                                                    | 76,1                           | 23,9               |  |
| Testheft, Teil 2<br>("Texte")                  |                           | <b>RUS</b> | 16                         | 50,0                                               | 37,5                           | 12,5               |  |
|                                                | 31                        | <b>TUR</b> | 26                         | 19,2                                               | 65,4                           | 15,4               |  |
|                                                |                           | Gesamt     | 42                         | 30,2                                               | 55,8                           | 14,0               |  |

**Tabelle 6: Testtag 2 (L1-Sprachtest) – Vorgesehene Bearbeitungszeiten für Schülerinstrumente und Realisierung im Feld auf Testgruppenebene** 

 $\overline{a}$  Bei den Testheften galt eine Abweichung von +/- 1 Minute als "eingehalten".

#### **4.3 Erhebungsmethoden**

Alle Erhebungssitzungen dieser Haupterhebung wurden mit Papier und Stift durchgeführt; beim L1-Sprachtest am 2. Testtag kam außerdem eine CD zum Hörverstehen zum Einsatz. Die Fragebögen wurden vorgelesen. Zur Unterstützung der Anleitungen kamen sieben Poster zum Einsatz. Es fanden insgesamt 164 Testsitzungen statt, davon 111 Haupttestsitzungen und 53 Sprachtestsitzungen. Die Haupttestsitzungen fanden als Gruppenerhebungen im Klassenverband statt, die Sprachtestsitzungen fanden als Gruppenerhebung pro Sprachgruppe klassenübergreifend statt. Pro Testgruppe war ein Testleiter anwesend; vorgesehen war außerdem pro Testgruppe eine Lehrkraft als Aufsichtsperson. Laut Angaben der Testleiter konnten für 80,6% der Haupttestsitzungen Aufsichtslehrkräfte zur Verfügung gestellt werden; für die Sprachtestsitzungen waren es nur 48,1 %. Es kann davon ausgegangen werden, dass diese relativ geringe Anzahl an Aufsichtslehrkräften für den Ablauf der Testsitzungen nicht ins Gewicht fiel, da 84% der L1-Sprach-Testgruppen nur aus ein bis zwei Schülern bestanden.

#### **4.4 Incentivierung**

Alle Schüler erhielten am ersten Erhebungstag nach Abschluss der Erhebung jeweils 10 Euro für ihre Teilnahme. Der Betrag wurde in bar im Anschluss an die Erhebungssitzung vom Testleiter an die teilnehmenden Schüler ausgegeben. Schüler, die am zweiten Testtag teilnahmen, erhielten zusätzlich einen USB-Stick. Die Rückmeldung der Schüler zu diesem Anreiz war positiv.

Die Schulkoordinatoren erhielten für ihre Bereitschaft, die Erhebung A61 vorzubereiten, je einen Brieföffner und als Dankeschön nach der Erhebung eine Tafel Schokolade.

## **5 Ausschöpfung der Stichprobe**

#### **5.1 Teilnahme auf Institutionsebene**

An der ersten Welle der NEPS-Förderschulerhebung in der Jahrgangsstufe 9 im Herbst/Winter 2010 nahmen 103 Schulen teil, die nun die Schulstichprobe für die zweite Welle (NEPS-Studie A61) bildeten. Vier Schulen sagten ihre Teilnahme ab. Die Schulstichprobe für die zweite Welle der K9-Haupterhebung umfasste somit 99 Schulen. Tabelle 7 gibt die Verteilung der teilnehmenden Schulen der ersten Welle sowie der zweiten Welle im Frühjahr 2011 nach Bundesland wieder. In der letzten Spalte sind die institutionellen Ausfälle ausgewiesen.

| <b>Bundesland</b> | Schuleinsatz-<br>stichprobe<br>(aus erster Welle) | teilnehmende<br><b>Schulen</b><br>(zweite Welle) | Abgänge      |
|-------------------|---------------------------------------------------|--------------------------------------------------|--------------|
| $\mathbf{1}$      | 1                                                 | 1                                                | --           |
| $\overline{2}$    | 4                                                 | 4                                                |              |
| 3                 | 29                                                | 28                                               | 1            |
| 4                 | 13                                                | 13                                               |              |
| 5                 | 1                                                 | 1                                                |              |
| 6                 | 1                                                 | 1                                                |              |
| $\overline{7}$    | 4                                                 | 3                                                | $\mathbf{1}$ |
| 8                 | 4                                                 | 4                                                |              |
| 9                 | 5                                                 | 5                                                |              |
| 10                | $\overline{2}$                                    | 2                                                |              |
| 11                | $\overline{7}$                                    | $\overline{7}$                                   | ---          |
| 12                | 7                                                 | 6                                                | 1            |
| 13                | 9                                                 | 9                                                |              |
| 14                | 8                                                 | 7                                                | 1            |
| 15                | 3                                                 | 3                                                |              |
| 16                | 5                                                 | 5                                                |              |
| Gesamt            | 103                                               | 99                                               | 4            |

**Tabelle 7: Schulstichprobe und teilnehmende Schulen der zweiten Welle nach Bundesland** 

Gründe für die Absagen wurden nicht systematisch abgefragt, sondern den Gesprächen bzw. dem Schriftverkehr mit den Schulkoordinatoren entnommen und festgehalten. Eine Schule lehnte die weitere Teilnahme aufgrund des großen Arbeitsaufwandes ab; eine weitere Schule, da die Schüler durch den Test überfordert seien. Zwei Schulen begründeten ihre Absage nicht.

## **5.2 Teilnahme auf Individualebene (Schüler)**

#### **Panelverlauf**

In der ersten Welle der K9-Förderschulerhebung (NEPS-Studie A60/A86) waren 1.186 Schüler bereit, an der NEPS-Studie teilzunehmen, d. h. es lagen gültige Einverständniserklärungen vor, die die Voraussetzung für eine Teilnahme bildeten. Diese Schüler wurden für die zweite Welle wieder zur Teilnahme eingeladen und stellten somit die Einsatzstichprobe für die NEPS-Studie A61 dar.

Wie schon in Kapitel 3.1 erwähnt, konnte aufgrund der geringen Zeitspanne zwischen der ersten und der zweiten Welle der K9-Förderschulerhebung keine Aktualisierungsabfrage zum Stichprobenstand an den Schulen erfolgen. Zum Feldbeginn lag damit keine Information über die tatsächlichen Schülerzahlen (= Ersterhebungsstichprobe minus Schulabgänger etc.) vor. Diese Information war erst im Feldverlauf erreichbar und ist in Tabelle 8 dargestellt.

Von den 1.186 Panelschülern der ersten Welle konnten 1.117 Schüler (94,2%) in ihrem ursprünglichen schulischen Kontext angetroffen werden. Diese Schüler werden im Weiteren als "Hauptfeld" bezeichnet.

69 Schüler (5,8%) waren nicht mehr an ihrer Ursprungsschule befragbar bzw. testbar. Davon 49 Schüler aufgrund der vier Schulabsagen und 14 Schüler, weil sie an eine andere Schule innerhalb des allgemeinbildenden Schulsystems wechselten (z. B. wegen Umzug). Damit gehörten 63 der 69 Schüler zur Zielgruppe der individuellen Nachverfolgung. Die übrigen 6 Schüler verließen die Schule in das berufsbildende Schulsystem und wurden somit durch die NEPS Etappe 6 vom Institut infas weiter begleitet.

| Panelstichprobe                                                              | abs.  | ℅     |
|------------------------------------------------------------------------------|-------|-------|
| Einsatzstichprobe                                                            | 1.186 | 100,0 |
|                                                                              |       |       |
| Hauptfeld – Testung im institutionellen Kontext (an Schulen)                 | 1.117 | 94,2  |
| Abgänge aus dem institutionellen Hauptfeld                                   | 69    | 5,8   |
|                                                                              |       |       |
| Abgänge in die individuelle Nachverfolgung                                   | 63    | 5,3   |
| - aufgrund der Absage von 4 Schulen                                          | 49    | 4,1   |
| - aufgrund eines Schulwechsels des Schülers innerhalb des alla. Schulsystems | 14    | 1,2   |
| Abgänge in das berufsbildende Schulsystem (Etappe 6)                         | 6     | 0,5   |

**Tabelle 8: Zusammensetzung der Panelstichprobe auf Individualebene** 

#### **Realisierte Erhebungen und Teilnahmequoten auf Schülerebene**

Von 1.117 Schülern des Hauptfeldes nahmen 998 Schüler an den Tests teil und/oder füllten den Fragebogen aus. Das entspricht einer Teilnahmequote von 89,3 %, wobei die Werte für die Teilnahme an mindestens einem Test- bzw. Fragebogenteil zugrunde gelegt wurden.

In der Tabelle 9 sind die Teilnahmequoten (Teilnahme an mindestens einem Testteil) nach Bundesland differenziert dargestellt.

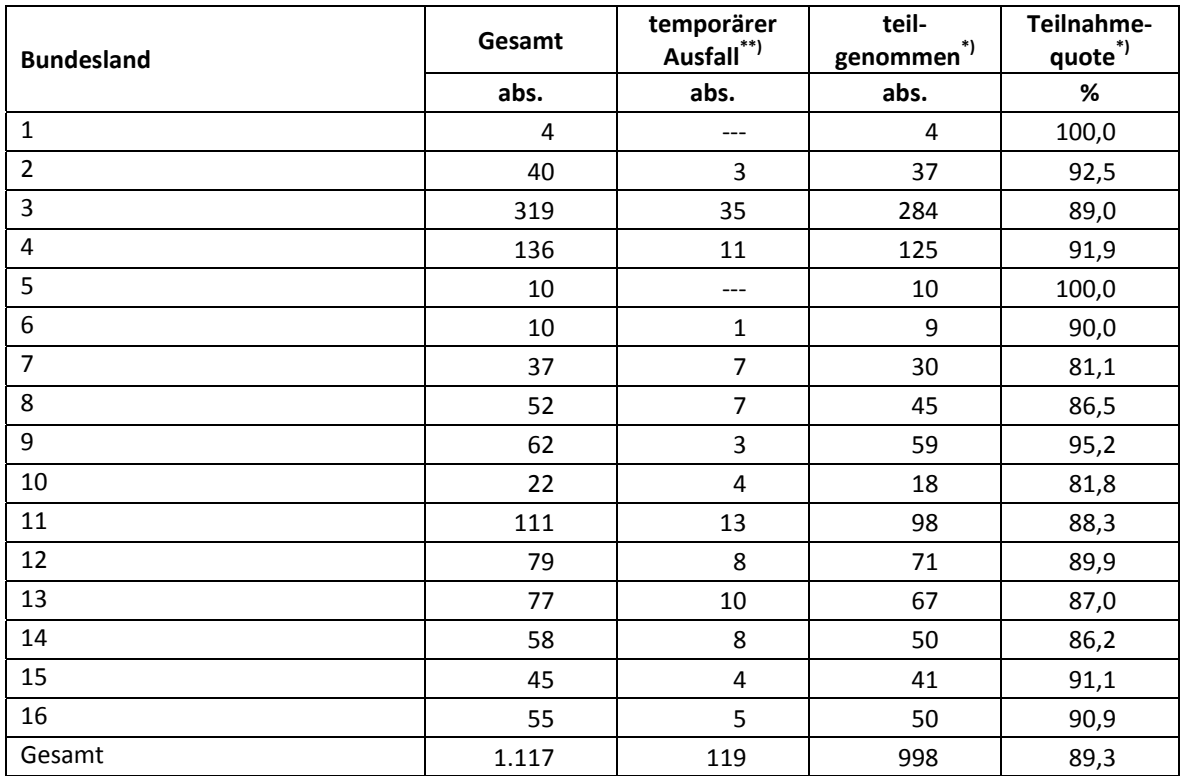

#### **Tabelle 9: Hauptfeld im institutionellen Kontext – Teilnahmequote auf Individualebene nach Bundesland**

<sup>\*)</sup> Teilnahme an mindestens einem Instrument.

\*\*) Als temporärer Ausfall werden Schüler geführt, die nicht grundsätzlich ihre Panelbereitschaft widerrufen haben, die aber an den Erhebungen der zweiten Welle nicht teilgenommen haben (z. B. wegen Krankheit). Die individuellen Gründe für die temporäre Abwesenheit bei der zweiten Welle konnten nicht systematisch erhoben werden.

In Tabelle 10 sind die Teilnahmequoten über die beiden Erhebungswellen hinweg als Kreuztabelle für die jeweiligen Teilstichproben und die Gesamtstichprobe dargestellt. Beispielhafte Lesart der Tabelle für die Teilstichprobe des Hauptfeldes: Von 1.117 Schülern des Hauptfeldes nahmen 930 Schüler (78,4% an der Gesamtpanelschülerzahl) an beiden Erhebungen teil. 20 Schüler (1,7%) des Hauptfeldes nahmen weder an der Erst- noch an der Zweiterhebung teil, 167 Schüler (68 plus 99; 14,1%) nahmen an einer der beiden Erhebungen teil – A60 oder A61. In der Summe der Teilstichproben nahmen 930 Schüler an beiden Erhebungen teil – das entspricht einer Teilnahmequote von 78,4%. Nur 29 Schüler (2,4%) konnten weder in der ersten noch in der zweiten Welle der Erhebungen erreicht werden.

|                                         | Teilnahme in der ersten Welle (A60) |     |                            |      | Gesamt   |       |
|-----------------------------------------|-------------------------------------|-----|----------------------------|------|----------|-------|
| Teilnahme in der<br>zweiten Welle (A61) | abwesend                            |     | teilgenommen <sup>*)</sup> |      |          |       |
|                                         | abs.                                | %   | abs.                       | %    | abs.     | %     |
| Hauptfeld                               |                                     |     |                            |      |          |       |
| teilgenommen                            | 68                                  | 5,7 | 930                        | 78,4 | 998      | 84,1  |
| abwesend                                | 20                                  | 1,7 | 99                         | 8,3  | 119      | 10,0  |
| individuelle Nachverfolgung             |                                     |     |                            |      |          |       |
| teilgenommen**)                         |                                     |     |                            |      |          |       |
| abwesend <sup>**)</sup>                 | 6                                   | 0,5 | 57                         | 4,8  | 63       | 5,3   |
| Abgänger ins berufsbildende Schulsystem |                                     |     |                            |      |          |       |
| nicht bearbeitet***)                    | 3                                   | 0,3 | 3                          | 0,3  | 0,5<br>6 |       |
| Gesamt (abs.)                           | 97                                  | 8,2 | 1.089                      | 91,8 | 1.186    | 100,0 |

**Tabelle 10: Teilnahmequoten über die erste und zweite Erhebungswelle** 

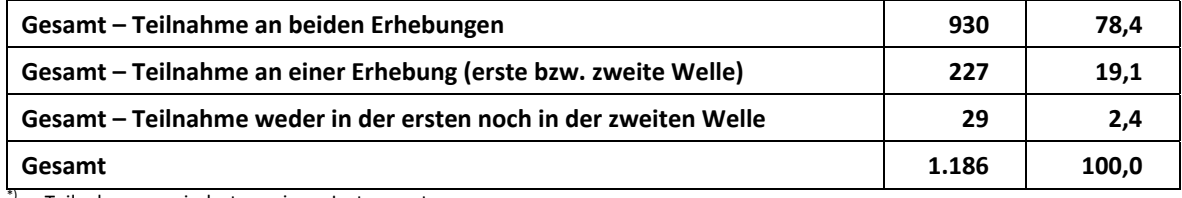

Teilnahme an mindestens einem Instrument.

\*\*) Auf Grund technischer Probleme bei der Konfektion konnten die Fälle, die zu diesem Zeitpunkt für die individuelle Nachverfolgung vorgesehen waren, nicht administriert werden.

\*\*\*) Abgänger ins berufsbildende System wurden vom Institut infas bearbeitet. Dem Erhebungsinstitut liegen keine Teilnahmedaten vor.

#### **Ausschöpfung auf Instrumentenebene – 1. Testtag**

Die Anzahl der erwarteten und der von den Schülern im Hauptfeld tatsächlich bearbeiteten Fragebögen und Testhefte sind in Tabelle 11 dargestellt.

Insgesamt bearbeiteten 990 Schüler (88,6%) den Schülerfragebogen, ebenso 990 Schüler ein Testheft, d. h. für diese 990 Fälle liegen sowohl Befragungs- als auch Testdaten vor. Auffällig sind die vergleichsweise geringen Teilnahmequoten von 67,6 bzw. 76,9% bei den Schülerfragebogen-Erstbefragtenversionen 1B und 2B. Da diese Schüler weder in der ersten noch in der zweiten Erhebungswelle den Fragebogen bearbeiteten, ist damit zu rechnen, dass sich in dieser Gruppe "stille Verweigerer" befinden, d. h. Schüler, die den Widerruf ihrer Panelbereitschaft passiv durch Abwesenheit bzw. Nichtausfüllen des Fragebogens ausdrücken. Dieser Befund wurde auch in der Haupterhebung an den allgemeinen Schulen festgestellt, ist hier allerdings aufgrund der geringen Fallzahl nur tendenziell interpretierbar.

| <b>Version</b>                       | Gesamt | temporärer<br><b>Ausfall</b> | teil-<br>genommen | Teilnahme-<br>Quote |
|--------------------------------------|--------|------------------------------|-------------------|---------------------|
|                                      | abs.   | abs.                         | abs.              | %                   |
| Schülerfragebogen - Panelbefragte 1A | 575    | 57                           | 518               | 90,1                |
| Schülerfragebogen - Panelbefragte 2A | 479    | 52                           | 427               | 89,1                |
| Schülerfragebogen - Erstbefragte 1B  | 37     | 12                           | 25                | 67,6                |
| Schülerfragebogen - Erstbefragte 2B  | 26     | 6                            | 20                | 76,9                |
| Schülerfragebogen Gesamt             | 1.117  | 127                          | 990               | 88,6                |
|                                      |        |                              |                   |                     |
| Testheft                             | 1.117  | 127                          | 990               | 88,6                |

**Tabelle 11: Hauptfeld – Teilnahme am Schülerfragebogen bzw. Testheft** 

#### **Ausschöpfung auf Instrumentenebene – 2. Testtag**

Insgesamt waren 114 Schüler für die L1-Sprachtestung vorgesehen, die anhand ihrer Angaben in der ersten Welle als Schüler mit Migrationshintergrund identifiziert worden waren (siehe Tabelle 3). Aufgrund von Schulverweigerungen konnte an 2 Schüler der L1-Test nicht mehr administriert werden. 6 weitere Schüler waren zum Zeitpunkt der Erhebung von der Schule abgegangen.

Somit standen letztendlich 106 teilnahmebereite L1-Schüler zur Verfügung, davon 36 mit russischem und 70 mit türkischem Migrationshintergrund.

Im Vorfeld der Testung stellte sich heraus, dass 13 Schüler (7 "russische" und 6 "türkische" Schüler) nach Datenlage zwar den so definierten Migrationshintergrund aufwiesen, tatsächlich aber überhaupt keine entsprechenden Sprachkenntnisse hatten, was sowohl vom Schulkoordinator als auch vom betreffenden Schüler ausdrücklich bestätigt wurde. In diesem Fall hat der Schüler weder am Screeningtest (Vortest) noch am eigentlichen L1-Sprachtest teilgenommen. Damit standen 93 teilnahmebereite L1-Schüler zur Verfügung, von denen 10 am Testtag aufgrund von z. B. Krankheit abwesend waren.

Letztlich nahmen am Screeningtest 83 Schüler teil (28 mit russischem und 55 mit türkischem Migrationshintergrund), 78 Schüler erreichten die für die Teilnahme am Haupttest erforderliche Mindestpunktzahl von 3 Punkten und bearbeiteten ihn auch (siehe Tabellen 12).

|                                                             | <b>Russisch</b> | Türkisch | Gesamt |
|-------------------------------------------------------------|-----------------|----------|--------|
| Teilnahme an allen Testteilen (Haupt- und<br>Screeningtest) | 26              | 52       | 78     |
| Ausschluss nach Teilnahme am Screeningtest (< 3 Pkt)        |                 |          |        |
| keine Teilnahme am L1-Test (ohne Sprachkenntnisse)          |                 |          | 13     |
| abwesend                                                    |                 | Ω        | 10     |
| Schulabgänger                                               |                 |          |        |
| Schulausfall                                                |                 |          |        |
| Gesamt                                                      | 37              |          | 114    |

**Tabelle 12: L1-Sprachtest – Teilnahme und spezifische Ausfallgründe** 

In Tabelle 13 werden die erreichten Punkte im Screeningtest ausgewertet. Fast ein Drittel der Schüler (32,5%) erreichte die volle Punktzahl; 39,3% der türkischstämmigen Schüler und, etwas weniger, 29,1% der russischstämmigen Schüler, wobei dieser Unterschied aufgrund der geringen Basis nur als Tendenz betrachtet werden kann.

| <b>Testvariante</b>                         | <b>Russisch</b> |       | Türkisch       |       | Gesamt         |       |
|---------------------------------------------|-----------------|-------|----------------|-------|----------------|-------|
| <b>Erreichte Punktzahl</b>                  | abs.            | %     | abs.           | %     | abs.           | %     |
| 0 Punkte                                    | $- -$           | $- -$ | $\overline{2}$ | 3,6   | $\overline{2}$ | 2,4   |
| 1 Punkte                                    | 1               | 3,6   | $- -$          | $-$   | 1              | 1,2   |
| 2 Punkte                                    | 1               | 3,6   | 1              | 1,8   | $\overline{2}$ | 2,4   |
| 3 Punkte                                    | --              | 0,0   | $\overline{2}$ | 3,6   | $\overline{2}$ | 2,4   |
| 4 Punkte                                    | 1               | 3,6   | $\mathbf{1}$   | 1,8   | $\overline{2}$ | 2,4   |
| 5 Punkte                                    | $\overline{2}$  | 7,1   | 3              | 5,5   | 5              | 6,0   |
| 6 Punkte                                    | 4               | 14,3  | 10             | 18,2  | 14             | 16,9  |
| 7 Punkte                                    | 8               | 28,6  | 20             | 36,4  | 28             | 33,7  |
| 8 Punkte                                    | 11              | 39,3  | 16             | 29,1  | 27             | 32,5  |
| Gesamt (n)<br>Teilnahme Screeningtest       | 28              | 100,0 | 55             | 100,0 | 83             | 100,0 |
| Mittelwert<br>(erreichte Punktzahl)         | 6,6             |       | 6,5            |       | 6,5            |       |
| Standardabweichung<br>(erreichte Punktzahl) |                 | 1,8   | 1,9            |       | 1,8            |       |

**Tabelle 13: Erreichte Punktzahl im Sprach-Screeningtest (Vortest)** 

Fünf Schüler erreichten im Screeningtest die erforderliche Mindestpunktzahl von drei Punkten nicht. Damit nahmen 78 Schüler am Haupttest teil.

## **6 Datenaufbereitung und Datenlieferung**

Die Daten wurden im Erhebungsinstitut scannergestützt erfasst, aufbereitet und im STATA-Format an das NEPS-Datenzentrum übergeben. Variablen und Variablennamen, Werte und Wertebereiche wurden dabei durch Codebücher definiert, die von der Erhebungskoordination in Bamberg zur Verfügung gestellt worden waren. Für jedes Instrument (Fragebogen- bzw. Testheftversion) wurde ein getrennter Datensatz angefertigt. Zusätzlich zu den Erhebungsdatensätzen wurde ein sogenannter Trackingdatensatz erstellt, in dem alle Schüler mit Identifikationsnummer, Teilnahmestatus, Testheftzuweisungen und grundlegenden demografischen Merkmalen, wie z. B. Geschlecht und Alter, hinterlegt sind.

## **Anhang**

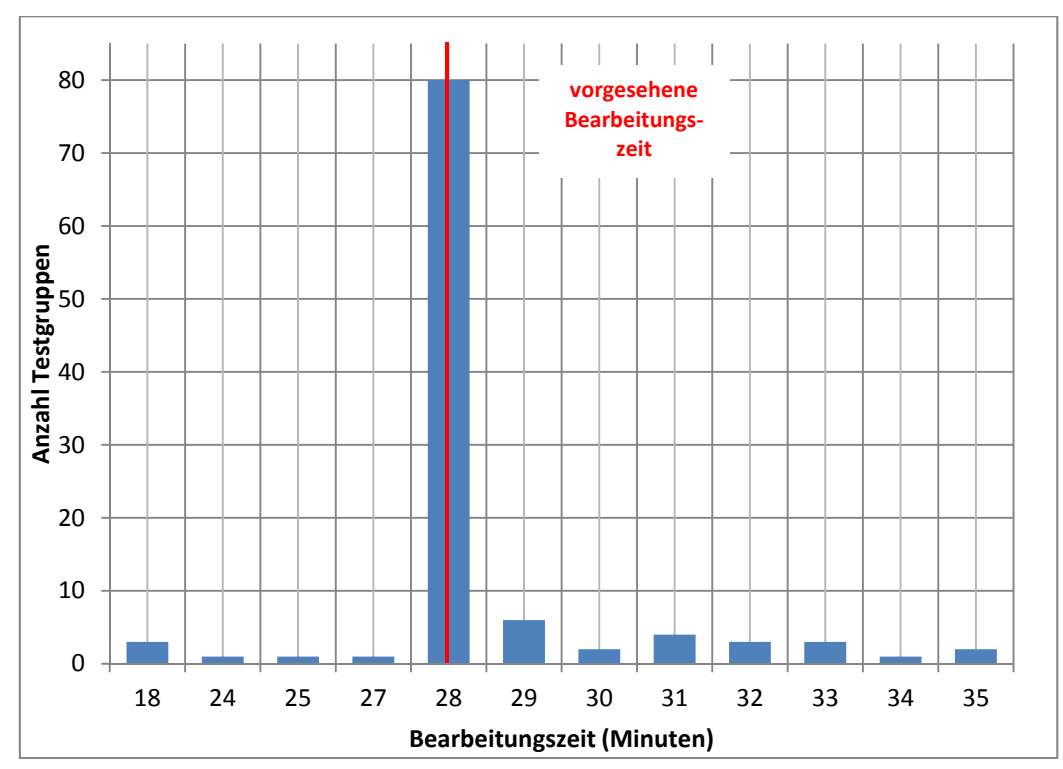

#### **Abbildung 1: 1.Testtag, Bearbeitungszeiten laut Testsitzungsprotokoll – Testheft, Teil 1 Lesen (n = 107 Testgruppen)**

**Abbildung 2: 1.Testtag, Bearbeitungszeiten laut Testsitzungsprotokoll – Testheft, Teil 2 Nonverbale kognitive Fähigkeiten, KFT N2 (n = 104 Testgruppen)** 

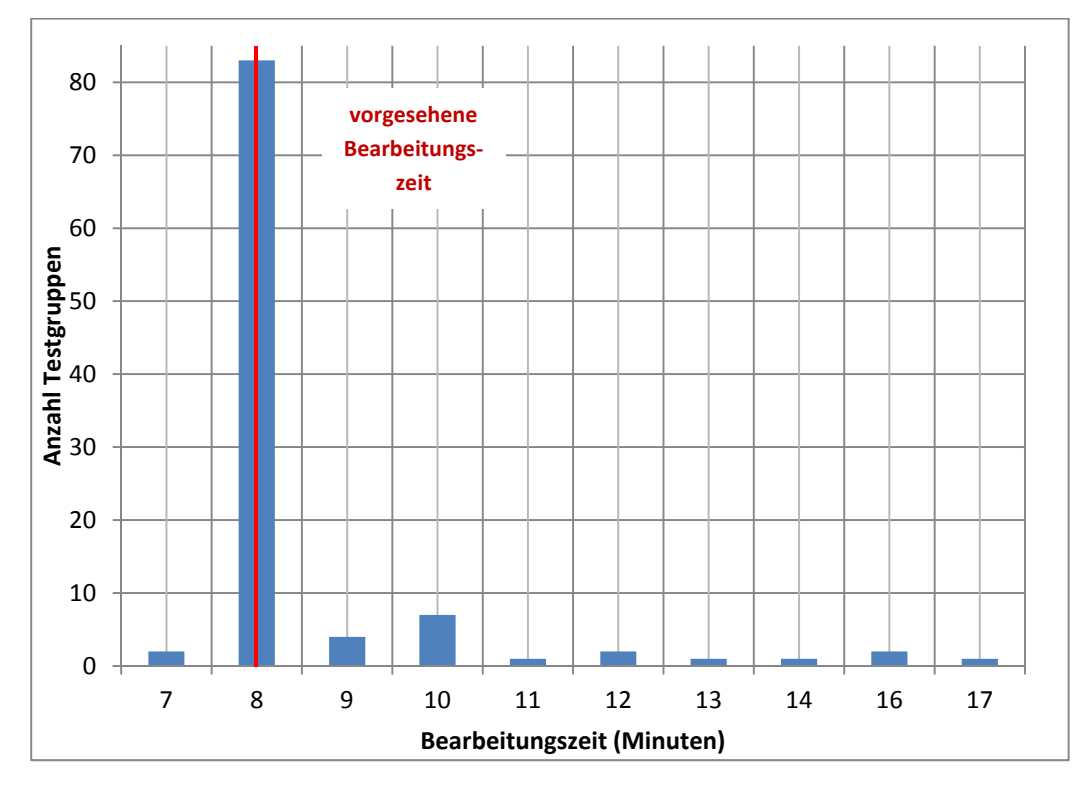

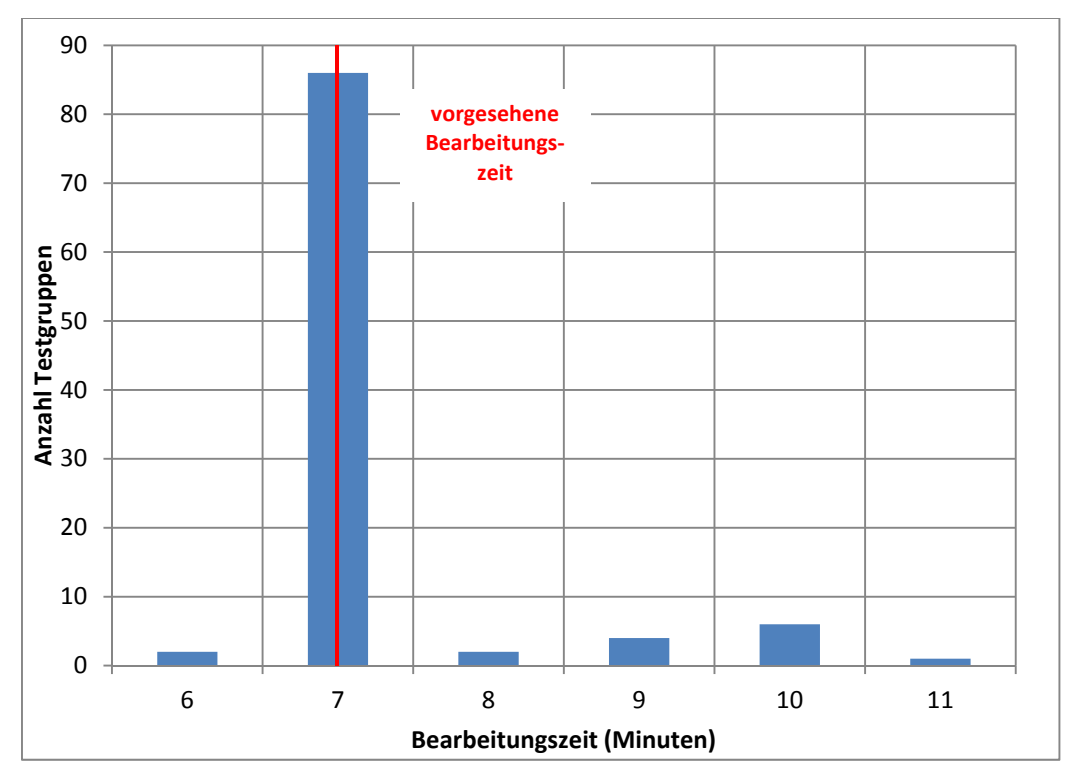

**Abbildung 3: 1.Testtag, Bearbeitungszeiten laut Testsitzungsprotokoll – Testheft, Teil 3 Verbale kognitive Fähigkeiten, KFT V3 (n = 101 Testgruppen)** 

**Abbildung 4: 1.Testtag, Bearbeitungszeiten laut Testsitzungsprotokoll – Testheft, Teil 4 Wahrnehmungsgeschwindigkeit, NEPS-BZT (n = 104 Testgruppen)** 

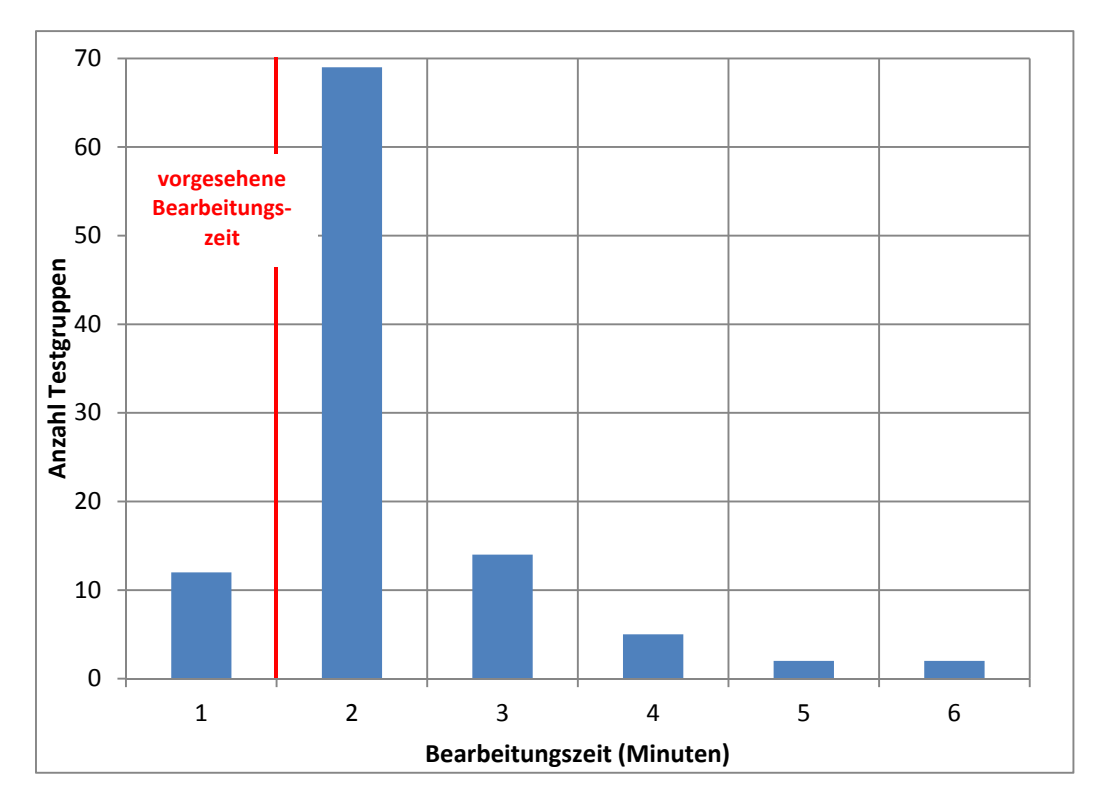

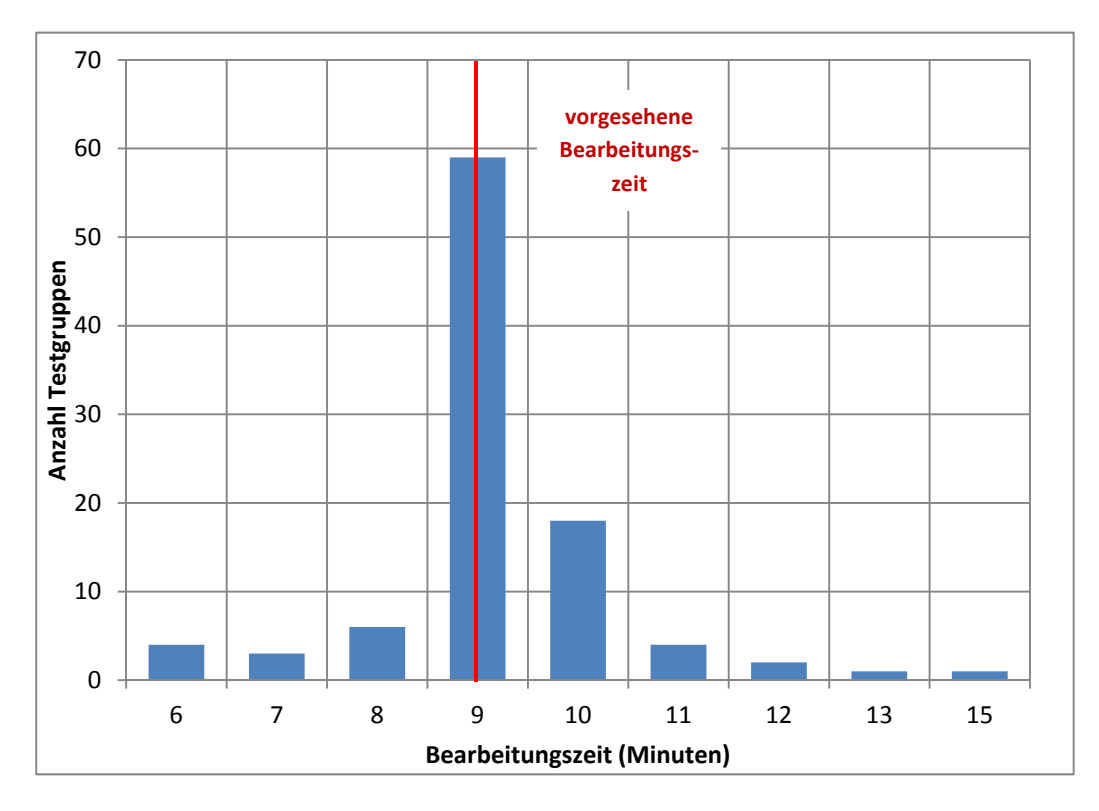

## **Abbildung 5: 1. Testtag, Bearbeitungszeiten laut Testsitzungsprotokoll – Testheft, Teil 4 Schlussfolgerndes Denken, NEPS-MAT (n = 98 Testgruppen)**

**Abbildung 6: 1. Testtag, Bearbeitungszeiten laut Testsitzungsprotokoll – Schülerfragebogen (n = 96 Testgruppen)** 

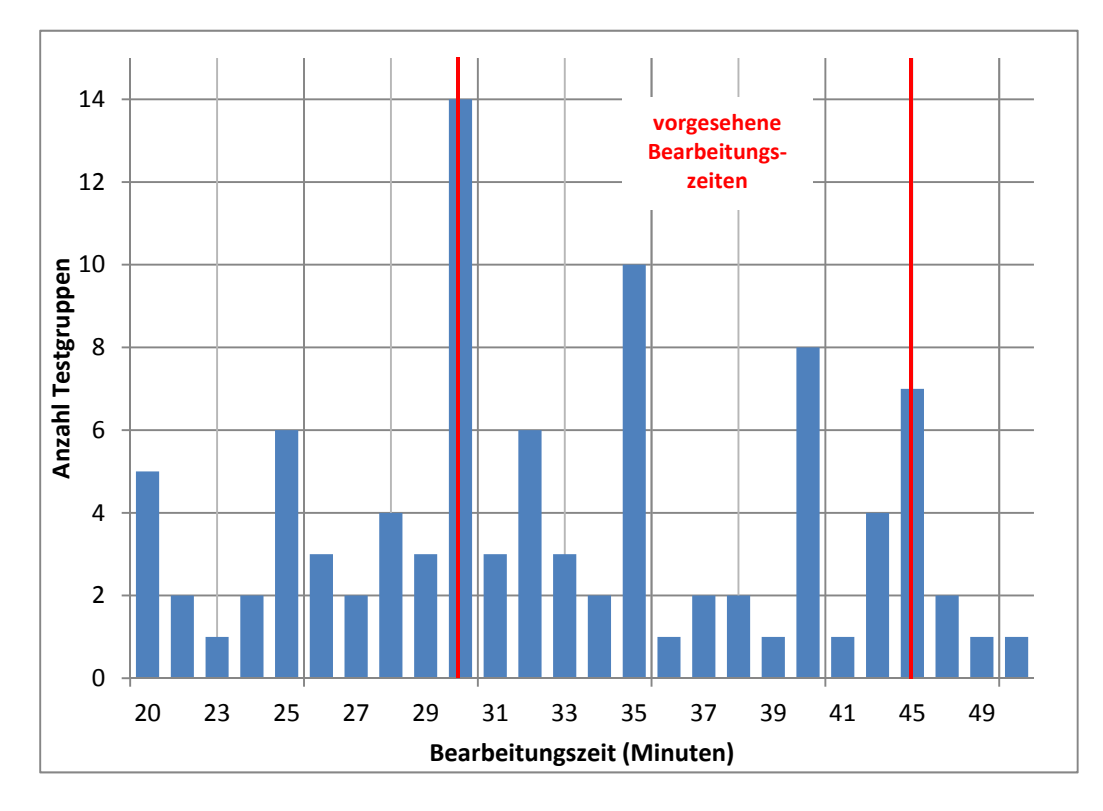

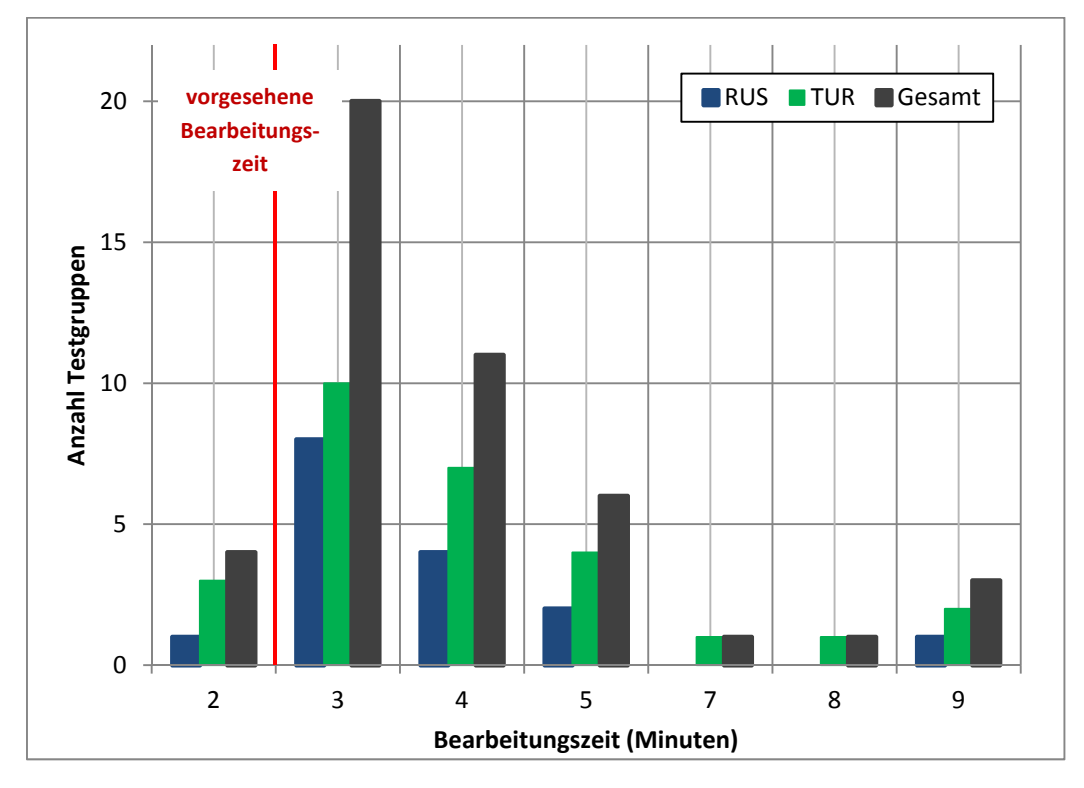

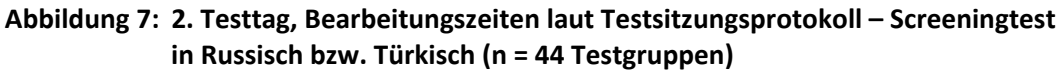

**Abbildung 8: 2. Testtag, Bearbeitungszeiten laut Testsitzungsprotokoll – Haupttest in Russisch bzw. Türkisch (n = 42 Testgruppen)** 

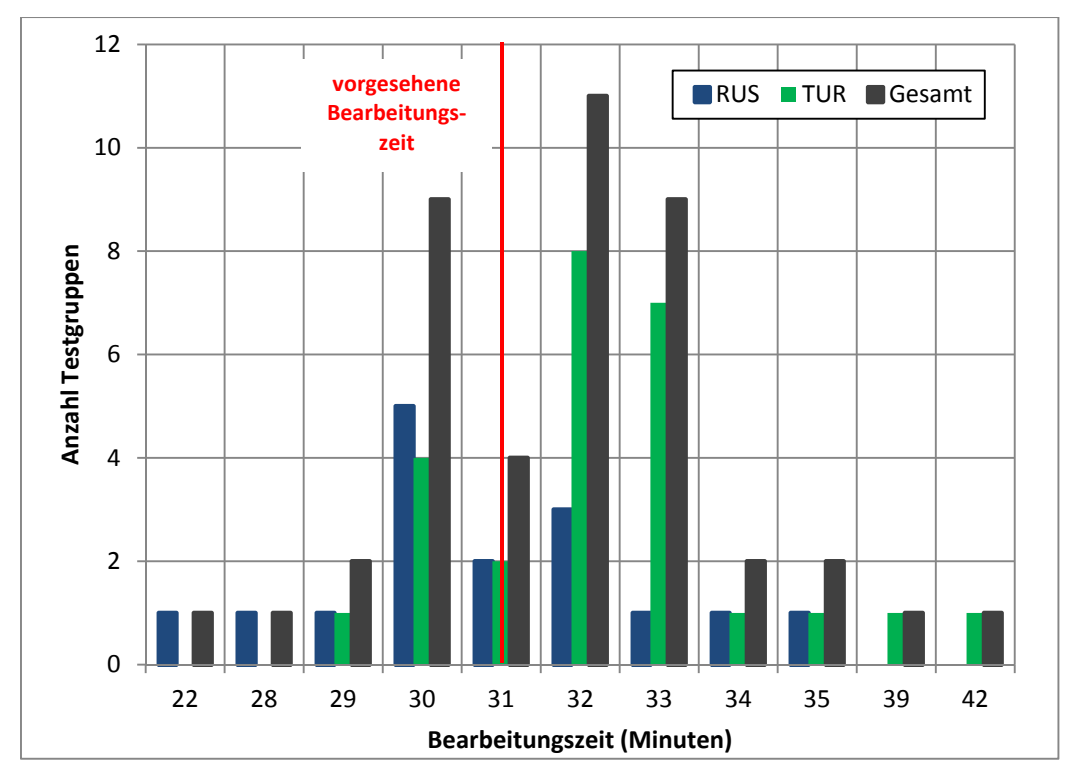

# **Literatur**

**Särndal, C.-E./Swensson, B./Wretman, J.** (2003): Model Assisted Survey Sampling. New York